# **PropForth Core(\) and Optional(\\) Words - Quick Reference**

```
*****************************************************************************************
  TRUE Condition NOT= 0, any value negative or positive
  FALSE Condition = 0
```

```
High Pin Condition = 1
Low Pin Condition = 0
```
## **Arithmetic and Logical Operations**

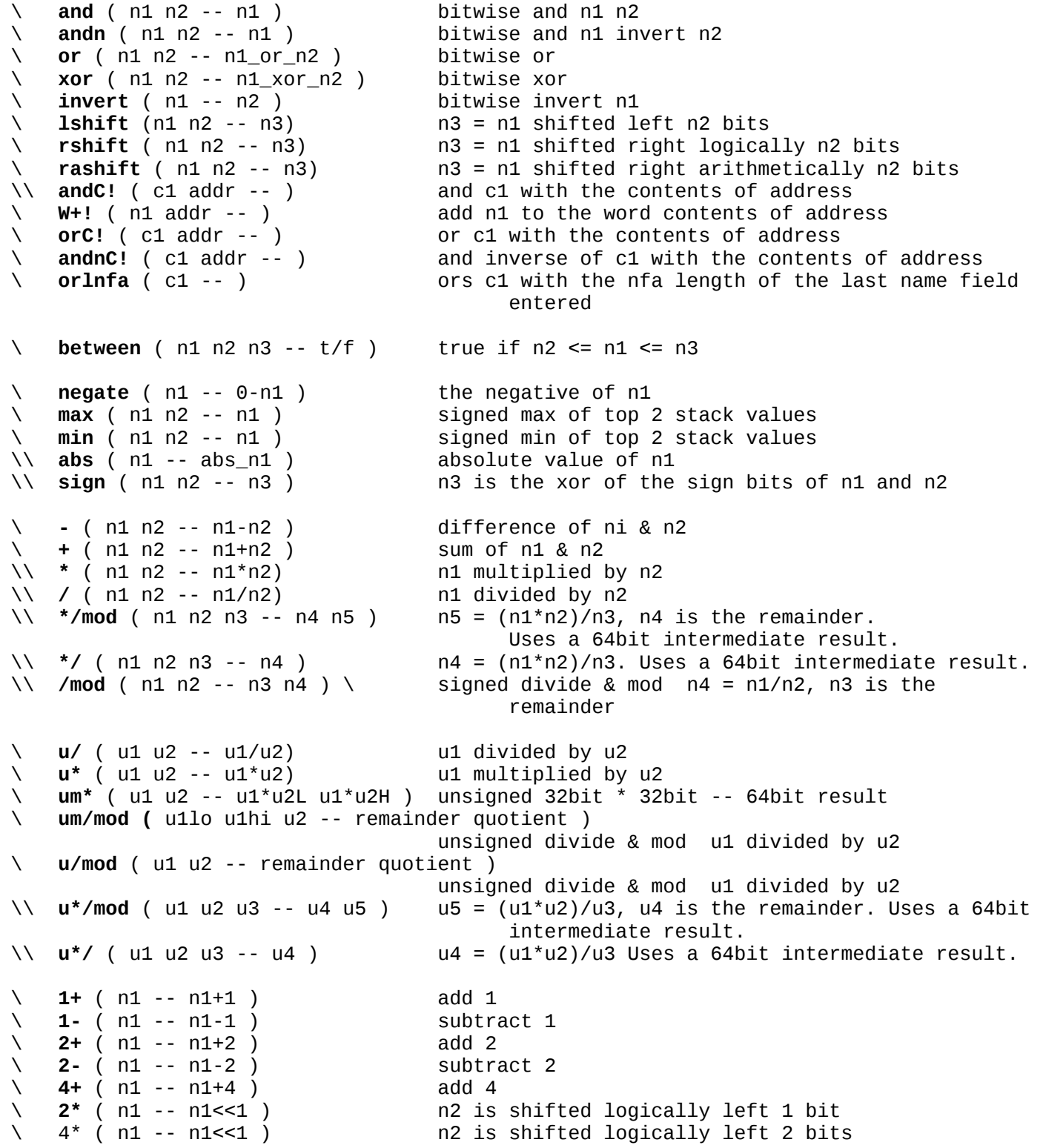

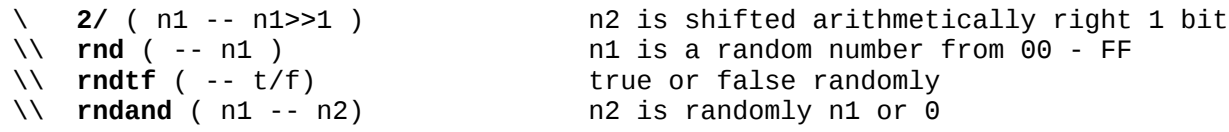

#### **Number Type Conversions**

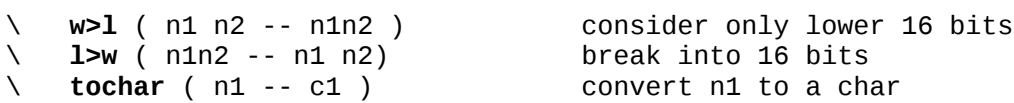

#### **Comparison Operators**

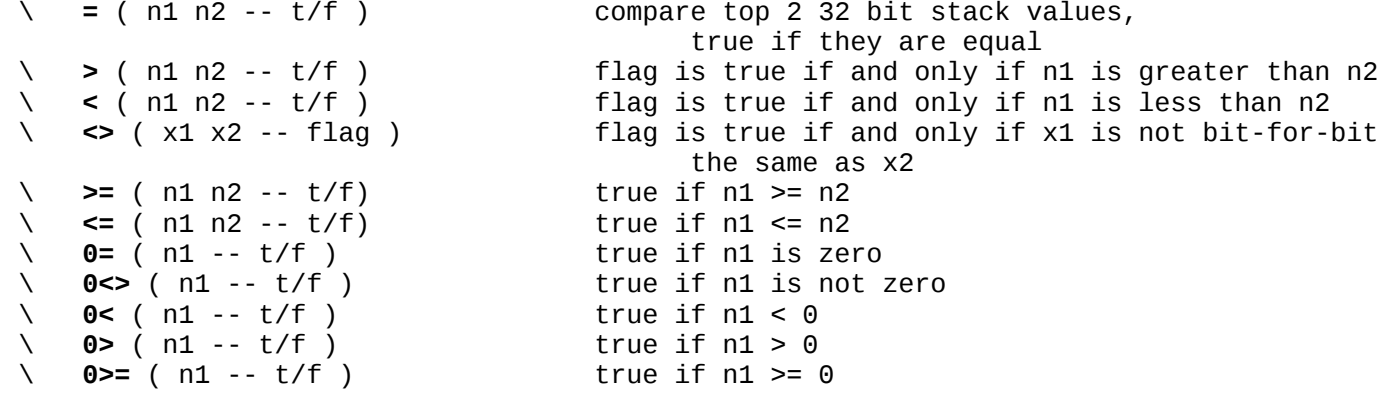

#### **Manipulating the Stack**

\ **drop** ( n1 -- ) drop the value on the top of the stack \ **dup** ( n1 -- n1 n1 ) duplicate 2 value down on the stack to the top of the stack \ **rot** ( n1 n2 n3 -- n2 n3 n1 ) rotate top 3 value on the stack \ **rot2** ( x1 x2 x3 -- x3 x1 x2 ) \ **swap** ( n1 n2 -- n2 n1 ) swap top 2 stack values **2dup** ( n1 n2 -- n1 n2 n1 n2 copy top 2 items on the stack<br> **2drop** ( n1 n2 -- ) drop top 2 items on the stack \ **2drop** ( n1 n2 -- ) drop top 2 items on the stack \ **3drop** ( n1 n2 n3 -- ) drop top 3 items on the stack<br>\ **nip** ( x1 x2 -- x2 ) delete the item x1 from the stack \ **nip** ( x1 x2 -- x2 ) delete the item x1 from the stack \ **tuck** ( x1 x2 -- x2 x1 x2 copy top item into 3rd stack slolt \ **r>** ( -- n1 ) pop top of RS to stack \ **>r** ( n1 -- ) pop stack top to RS \ **2>r** ( n1 n2 -- ) pop top 2 stack top to RS copy top of RS to stack \ **bounds** ( x n -- x+n x )

## **Memory-Stack Transfer**

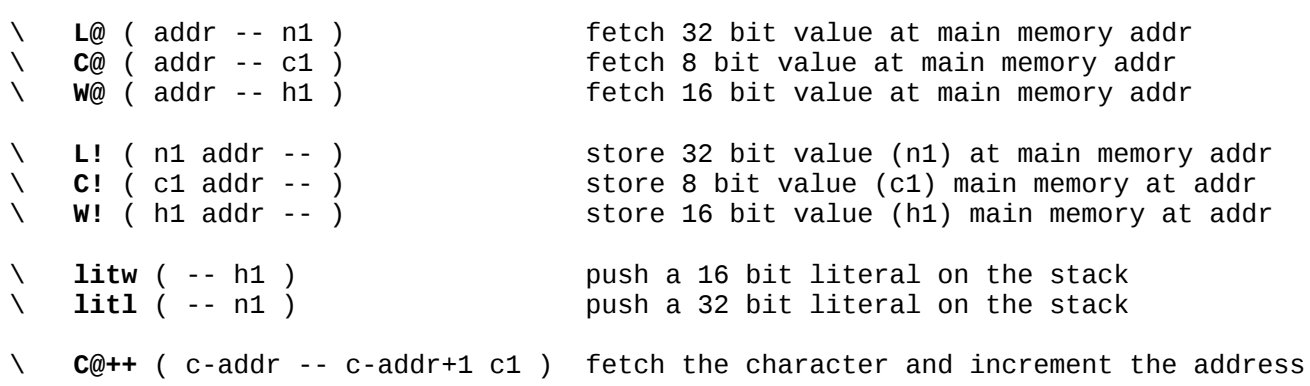

## **Definite Loops**

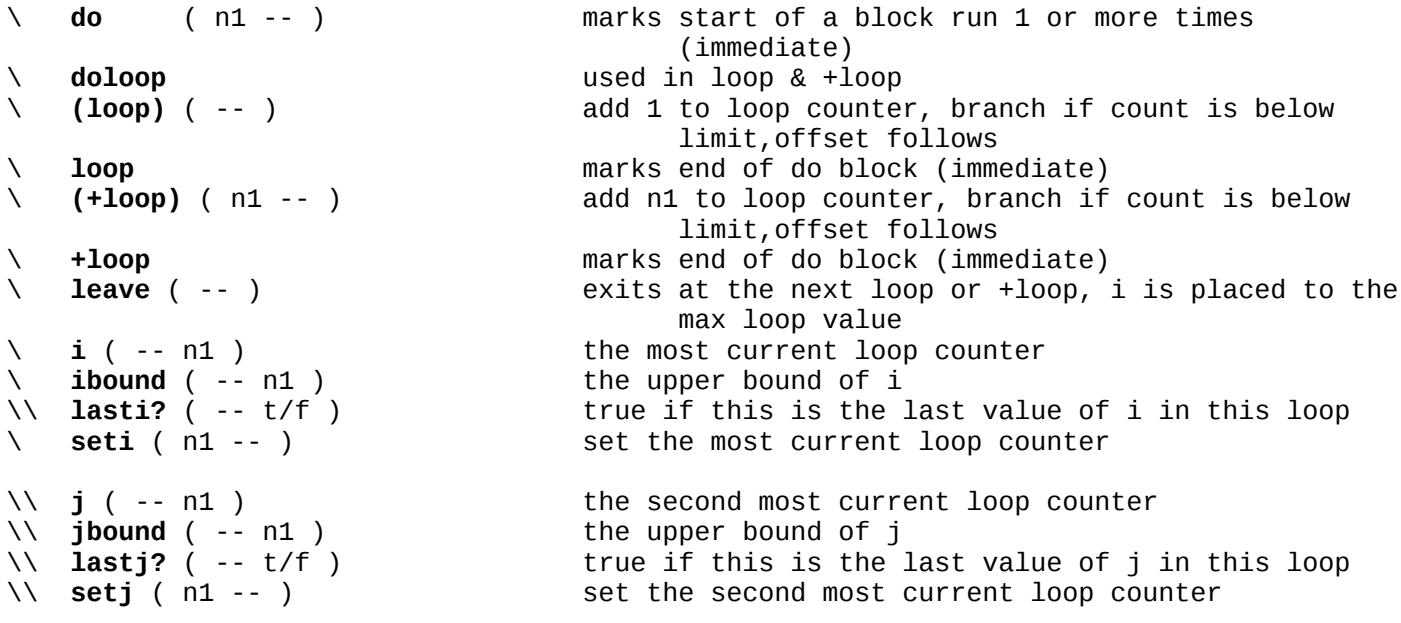

#### **Indefinite Loops**

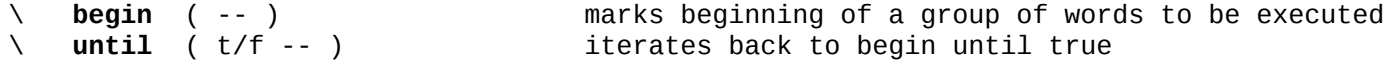

#### **String Operators**

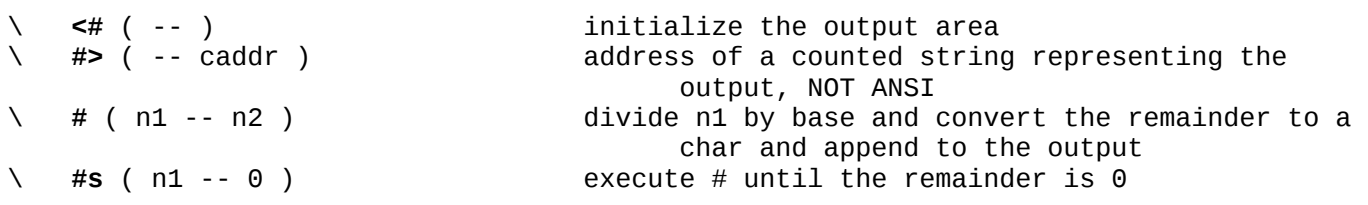

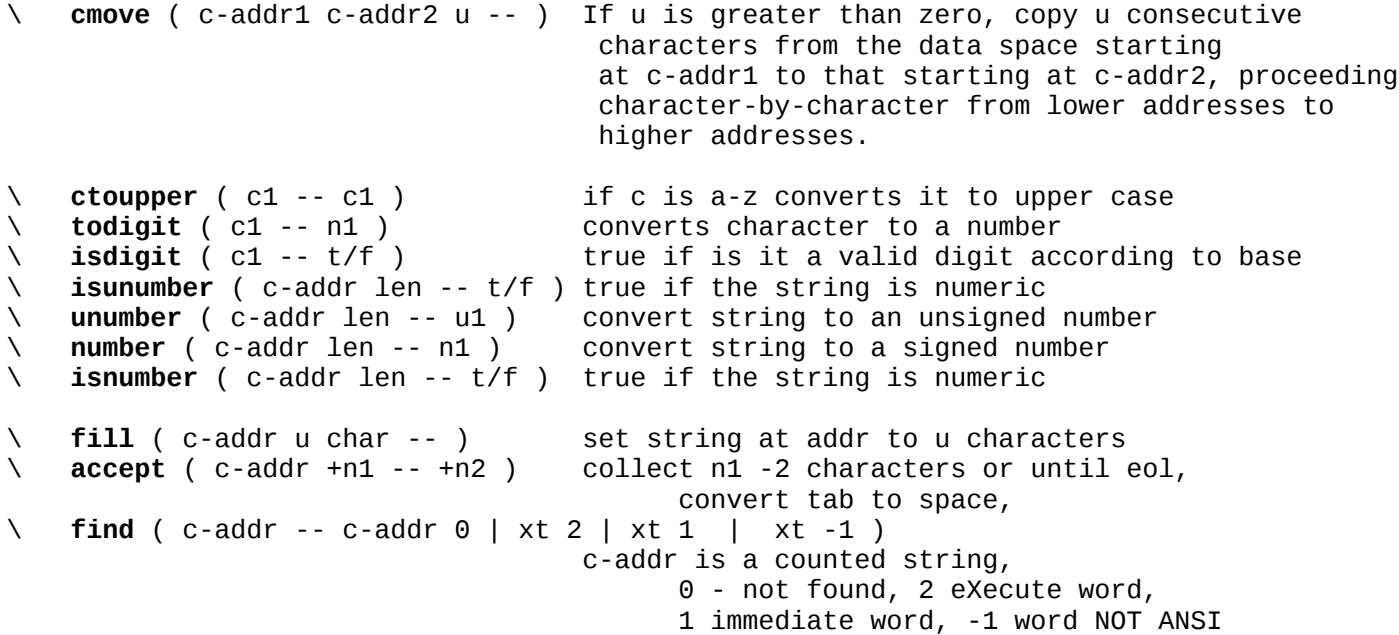

#### **Input/Output Operations**

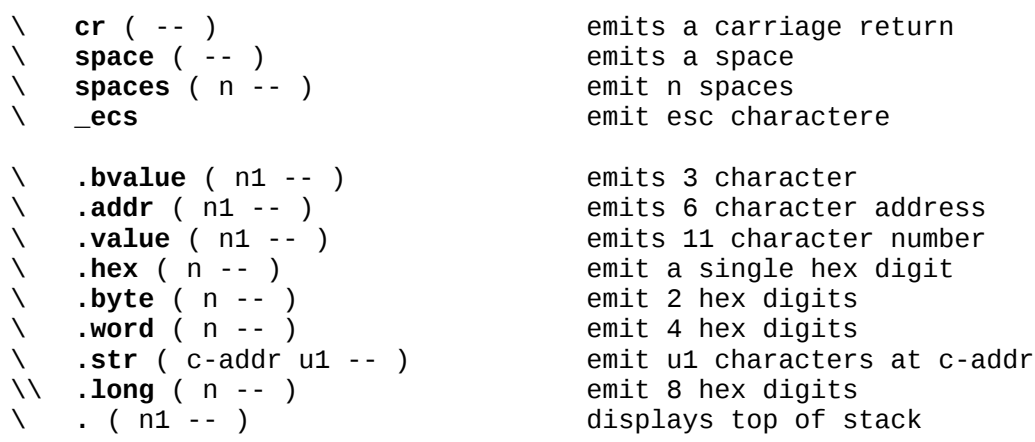

*These routines below will output to the console. They will not block, so characters may drop in the case of collisions.*

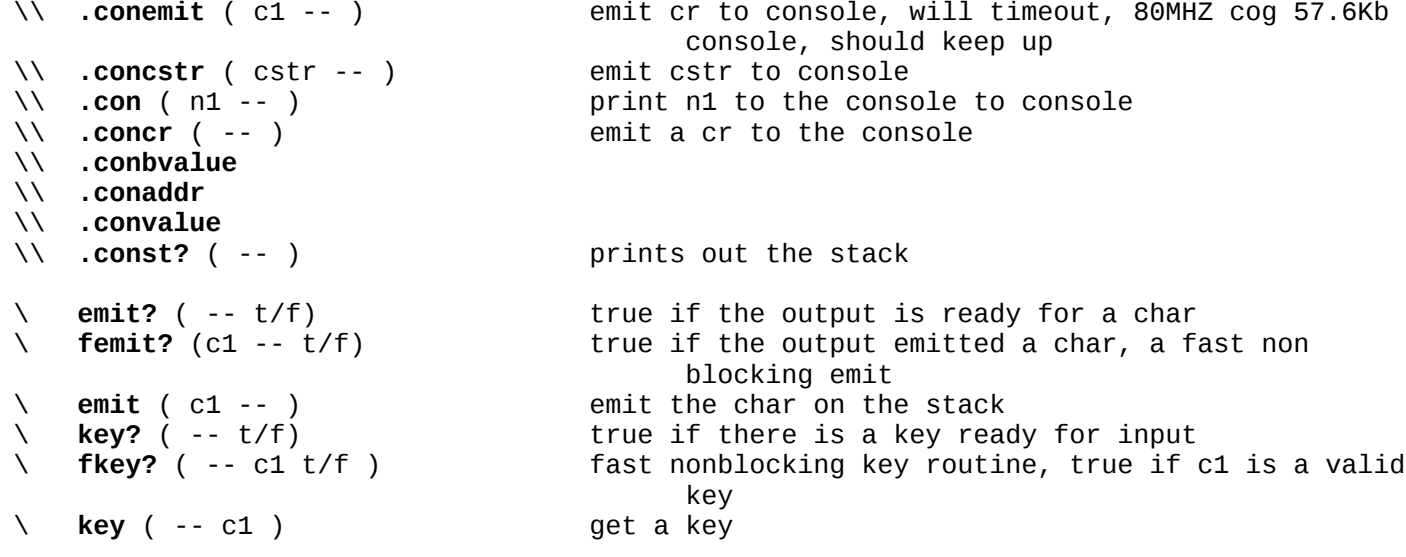

PropFORTH ver 5.5 reference -- (Preliminary draft b - 7/3/2013) 5 of 12 pages

```
\ clearkeys ( -- ) clear the input keys
\ delms ( n1 -- ) delays n1 millisec (for 80Mhz 68DB max)
\\ cappendc ( c1 cstr -- ) append c1 the cstr
                                     \frac{c}{2} print the number n and append to cstr and then<br>append a blank
 append a blank
\\ ctolower ( c1 -- c1 ) if c is A-Z converts it to lower case
\\ #C ( c1 -- ) prepend the character c1 to the number currently
                                           being formatted
\lambda \lambda .cogch ( n1 n2 -- ) print as x(y)\ alignl ( n1 -- n1) aligns n1 to a long (32 bit) boundary
\ alignw ( n1 -- n1) aligns n1 to a halfword (16 bit) boundary
\ npfx ( c-addr1 c-addr2 -- t/f ) -1 if c-addr2 is prefix of c-addr1, 0 otherwise
    namelen ( c-addr -- c-addr+1 len )
                                     returns c-addr+1 and the length of the name at 
                                           c-addr
\ namecopy ( c-addr1 c-addr2 -- ) Copy the name from c-addr1 to c-addr2<br>\ ccopy ( c-addr1 c-addr2 -- ) Copy the cstr from c-addr1 to c-addr2
\ ccopy (c-addr1 c-addr2 -- ) Copy the cstr from c-addr1 to c-addr2<br>\ cappend (c-addr1 c-addr2 -- ) addpend the cstr from c-addr1 to c-add
\ cappend ( c-addr1 c-addr2 -- ) addpend the cstr from c-addr1 to c-addr2
\ cappendn ( n cstr -- )             print the number n and append to cstr<br>\     .strname ( c-addr -- )            c-addr point to a forth name field, pr
\ .strname ( c-addr -- ) c-addr point to a forth name field, print the name
\ .cstr ( addr -- ) emit a counted string at addr
\ dq ( -- ) emit a counted string at the ip, and increment the 
                                            ip past it and word alignw it
```

```
File Input/Output (eeprom)
```
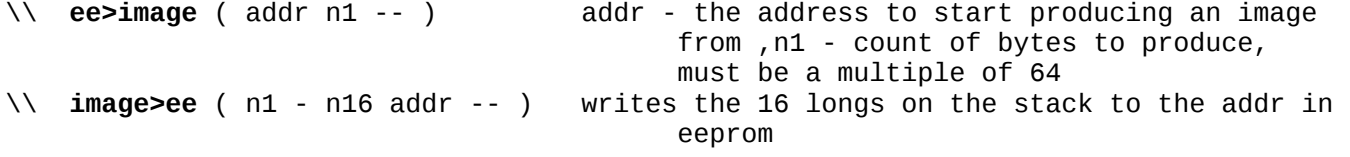

*Eeprom read and write routines below are for the Prop Proto Board AT24CL256 eeprom on pin 28 sclk, 29 sda.*

The eereadpage and eewritePage words assume the eeprom is 64kx8 or larger and will address up to 8 sequential eeproms.

```
\ _eestart ( -- ) start the data transfer
\ _eestop ( -- ) stop the data transfer
\ _eewrite ( c1 -- t/f ) write a byte to the eeprom, returns ack bit
\ eewritepage ( eeAddr addr u -- t/f ) 
                                return true if there was an error, use lock 1
\\ eereset ( -- ) initialize the eeprom in case it is in a weird 
                                      state
\\ _eeread ( t/f -- c1 ) read a byte from the eeprom, ackbit in, byte out
\\ eereadpage ( eeAddr addr u -- t/f ) 
                               return true if there was an error, use lock 1
\ EW! ( n1 eeAddr -- )
\\ EW@ ( eeAddr -- n1 )
\\ EC@ ( eeAddr -- c1 )
\\ eecopy ( addr1 addr2 u -- ) copy u bytes from addr1 to addr2, addr1 and addr2
                                       must beon a 0x40 byte page boundary
                                       clears the pad, so make sure no commands 
                                      follow and u must be a multiple of 0x40 and 
                                      should not overlap
```
# **Inspect Memory, Debug & View Code**

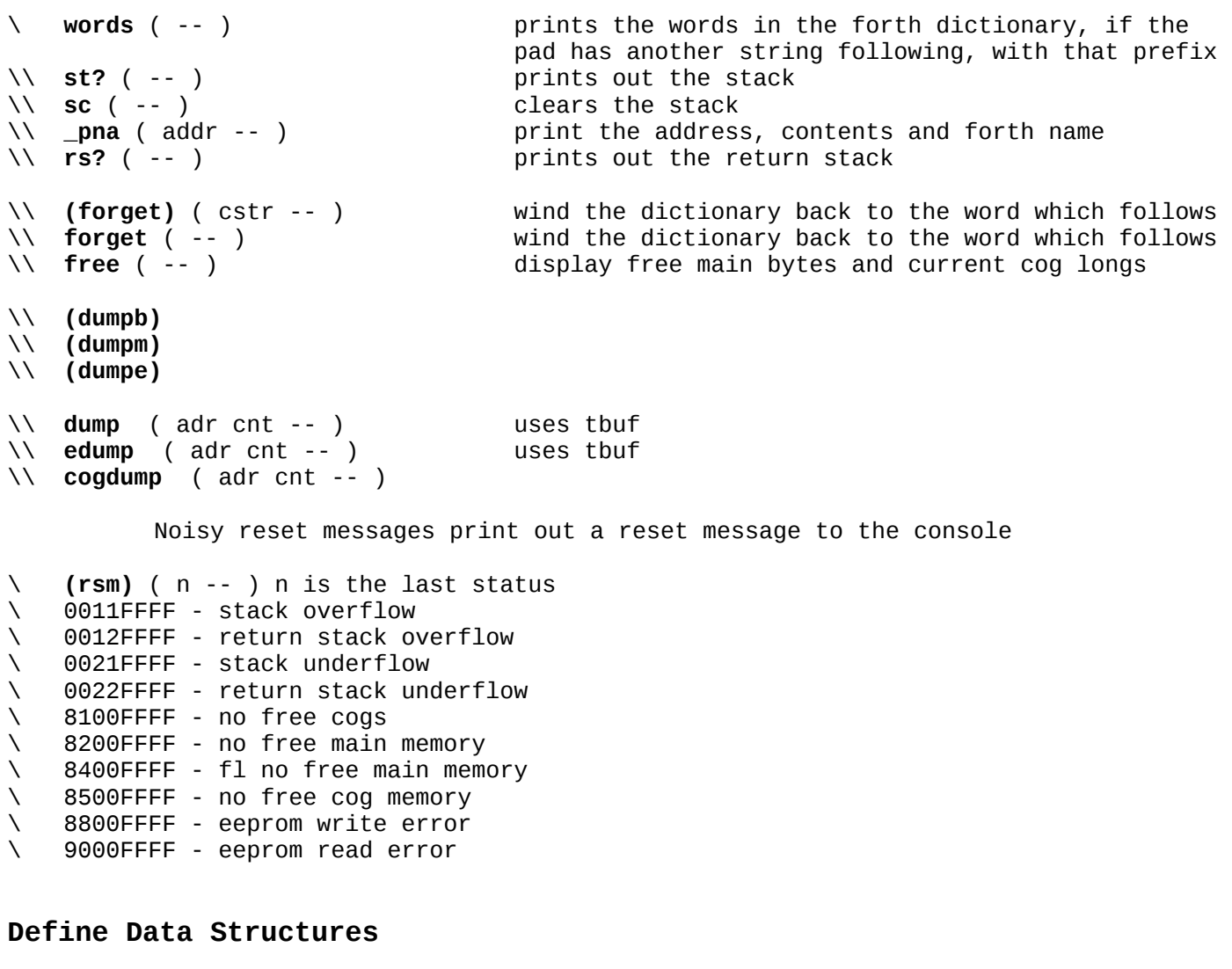

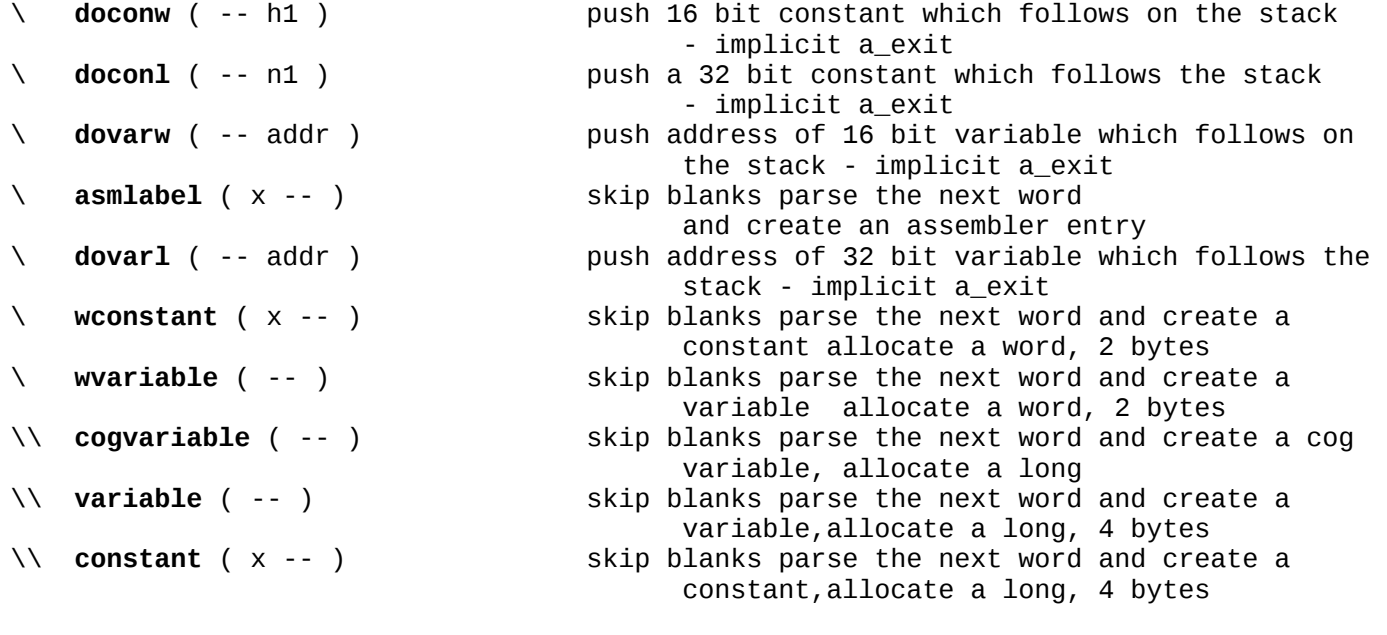

# **Propeller-Specific Words** (Not listed in other categories.)

*Cog related words*

```
\ cogstop ( n -- )
\ cogreset ( n1 -- ) reset the forth cog
\ cogiochan ( n1 n2 -- addr ) cog n1, channel n2 ->addr
\ io>cogchan ( addr -- n1 n2 ) addr -> n1 cogid, n2 channel
\ io>cog ( addr -- n ) addr -> cogid
   in this cog<br>cognchan ( n1 -- n2 ) where of io channer<br>in this condition.
\ cognchan ( n1 -- n2 ) number of io channels for cog n2
 to the forth cog
\ COG@ ( addr -- n1 ) fetch 32 bit value at cog addr
\ COG! ( n1 addr -- ) store 32 bit value (n1) at cog addr
\ cogx ( cstr n -- ) execute cstr on cog n
\ cogpad
\ cognumpad
\ cogstate 
\ (iounlink) ( n1 n2 -- ) unlinks cog n1 channel n2
\ iounlink ( n1 -- ) unlinks the cog n1
\\ cog+ ( -- ) add a forth cog
the first forth cog<br>
( -- ) the first forth cog, can
\lambda \lambda cog? ( -- )
```
\ **cogio** ( n -- addr) the address of the data area for cog n<br>\ **cogiochan** ( n1 n2 -- addr ) cog n1, channel n2 ->addr \ **io** ( -- addr ) the address of the io channel for the cog \ **coghere** ( -- addr ) access as a word, the first unused register address disconnect the current cog, and connect the console \ **debugcmd** ( -- addr ) address of the debugcmd as a word, used to commincate from forth cog to request a reset, or for traces \ **(nfcog)** ( -- n1 n2 ) n1 the next valid free forth cog, n2 is 0 if the cog is valid \ **nfcog** ( -- n ) returns the next valid free forth cog \ **cogid** ( -- n1 ) return id of the current cog ( 0 - 7 ) \ **(iodis)** ( n1 n2 -- ) cog n1 channel n2 disconnect, disconnect this cog and the cog it is connected to \ **iodis** ( n1 -- ) cogid to disconnect, disconnect this cog and the cog it is connected to \ **(ioconn)** ( n1 n2 n3 n4 -- ) connect cog n1 channel n2 to cog n3 channel n4, disconnect them from other cogs first \ **ioconn** ( n1 n2 -- ) connect the 2 cogs, disconnect them from other cogs first \ **(iolink)**  $( n1 n2 n3 n4 -- )$  links the 2 channels, output of cog n1 channel n2 -> input of cog n3 channel n4, output of n3 channel n4 -> old output of n1 channel n2 \ **iolink** ( n1 n2 -- ) links the 2 cogs, output of n1 -> input of n2, output of n2 -> old output of n1 \\ **(cog-)** ( -- ) stop first forth cog, cannot be executed from stop first forth cog, cannot be executed from the first forth cog \\ **aallot** ( n1 -- ) add n1 to coghere, allocates space in the cog or release it, n1 is # of longs \\ **cog,** ( x -- ) allocate 1 long in the cog and copy x to that location \ **hubop** ( n1 n2 -- n3 t/f ) and specifies which hubop (0 - 7), n1 is the source

datcog,

## PropFORTH ver\_5.5 reference -- (Preliminary draft\_b - 7/3/2013) 8 of 12 pages

```
\ ERR ( n1 -- ) clear the input queue, set the error n1 and reset 
                                  this cog
\ cogdebugcmd
\ debugvalue ( -- addr ) the address of the debugvalue as a long, 
 used in conjuction with debugcmd
\ cogdebugvalue n3 is returned, t/f is the 'c' flag is set from the
                                   hubop 
Locks
\ lockset ( n1 -- n2 ) set lock n1, result is in n2, -1 if the lock was
                                   set as per 'c' flag, lock (n1) must have
                                   been allocated via locknew
\ lockclr ( n1 -- n2 ) clear lock n1, result is in n2, -1 if the lock was 
                                   set as per 'c' flag, lock ( n1 ) must have<br>been allocated via locknew
                                   been allocated via locknew
\ lockdict? ( -- t/f ) attempt to lock the forth dictionary, 0 if 
                                   unsuccessful -1 if successful
\ freedict ( -- ) free the forth dictionary, if I have it locked
\ lockdict ( -- ) lock the forth dictionary
\ mydictlock ( -- addr ) access as a char, the number of times dictlock has 
                                   been executed in the cog minus the freedict
been executed in the cognitions the<br>Allocate a lock, result is in n2, -1 if
                                   unsuccessful
\\ lockret ( n1 -- ) deallocate a lock, previously allocated via locknew
Propeller i/o pins
\ pinin ( n1 -- ) set pin # n1 to an input
\ pinout ( n1 -- ) set pin # n1 to an output
\ pinlo ( n1 -- ) set pin # n1 to low 
\ pinhi ( n1 -- ) set pin # n1 to high
\ px ( t/f n1 -- ) set pin # n1 to h - true or l false
\\ px? ( n1 -- t/f) true if pin n1 is hi
\ reboot ( -- ) reboot the propellor chip
\ reset ( -- ) reset this cog
Registers (wconstants) 
\ par \ ina \ dira \\ ctra \\ frqa \\ phsa \\ vsfg
\ cnt \ outa \\ ctrb \\ frqb \\ phsb \\ vscl 
\ parat ( offset -- addr ) the offset is added to the contents of the par 
                                  register,giving an address references 
Clock related
\ clkfreq ( -- u1 ) the system clock frequency
\\ waitcnt ( n1 n2 -- n1 ) wait until n1, add n2 to n1
\\ waitpeq ( n1 n2 -- ) wait until state n1 is equal to ina anded with n2
\\ waitpne ( n1 n2 -- ) wait until state n1 is not equal to ina anded with 
                                   n2
\\ _cfo ( n1 -- n2 ) n1 - desired frequency, n2 freq a 
\\ setHza ( n1 n2 -- ) n1 is the pin, n2 is the freq, uses ctra set 
                                  the pin oscillating at the specified 
                                   frequency
\lambda qHzb (n1 n2 -- n3 ) n1 - th pin, n2 - the # of msec to sample, n3 the
                                  frequency
\\ setHzb ( n1 n2 -- ) n1 is the pin, n2 is the freq, uses ctrb
```
## PropFORTH ver\_5.5 reference -- (Preliminary draft\_b - 7/3/2013) 9 of 12 pages

 set the pin oscillating at the specified frequency

# **Compiler & Interpreter System Extensions**

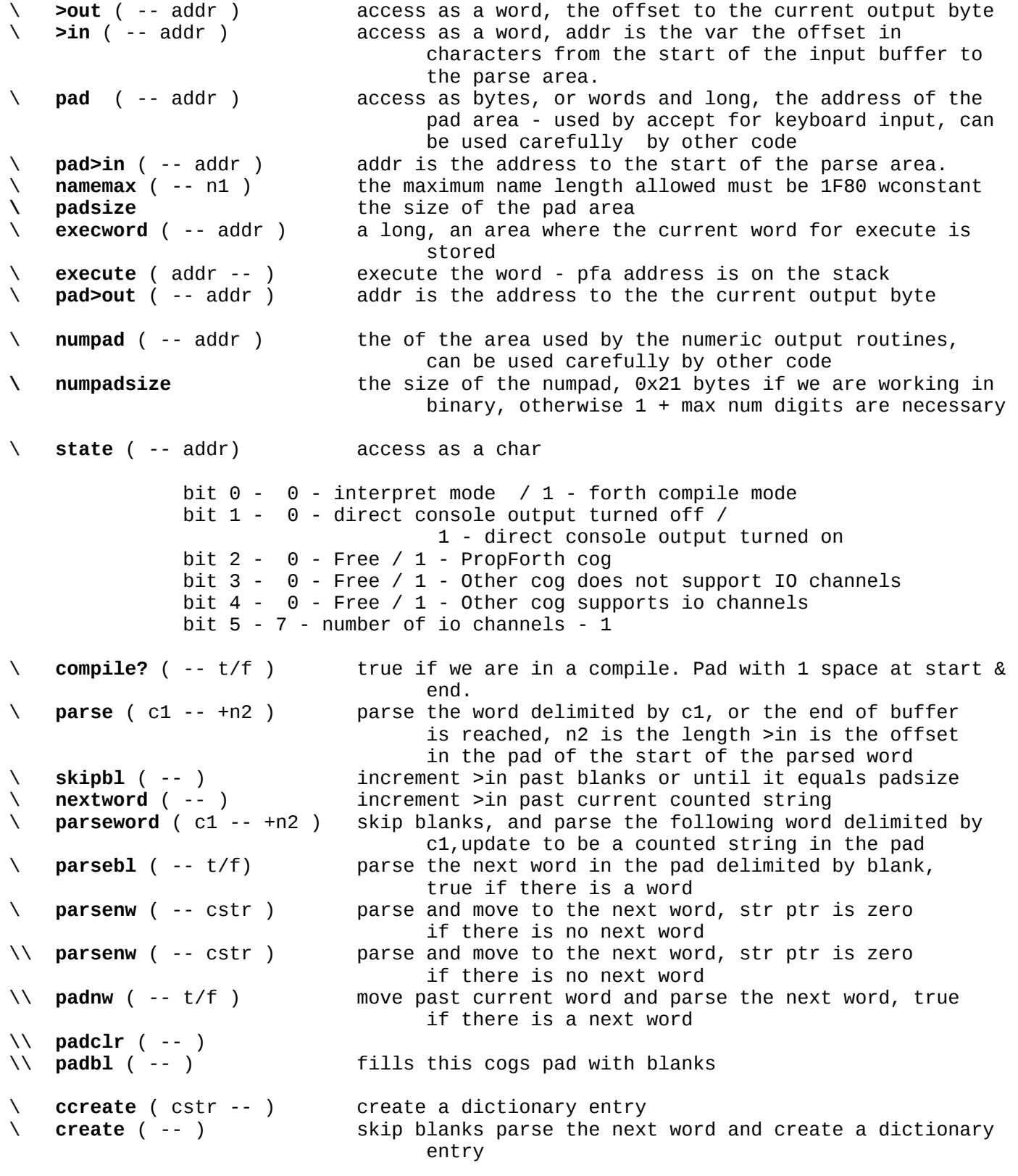

PropFORTH ver\_5.5 reference -- (Preliminary draft\_b - 7/3/2013) 10 of 12 pages

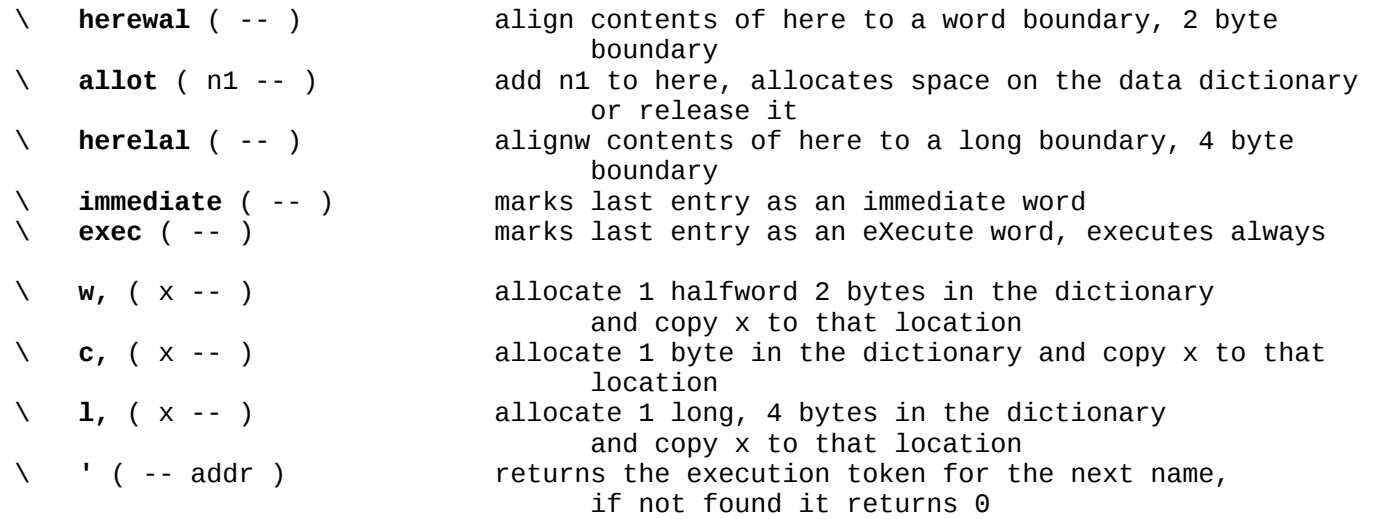

## **Defining Routines**

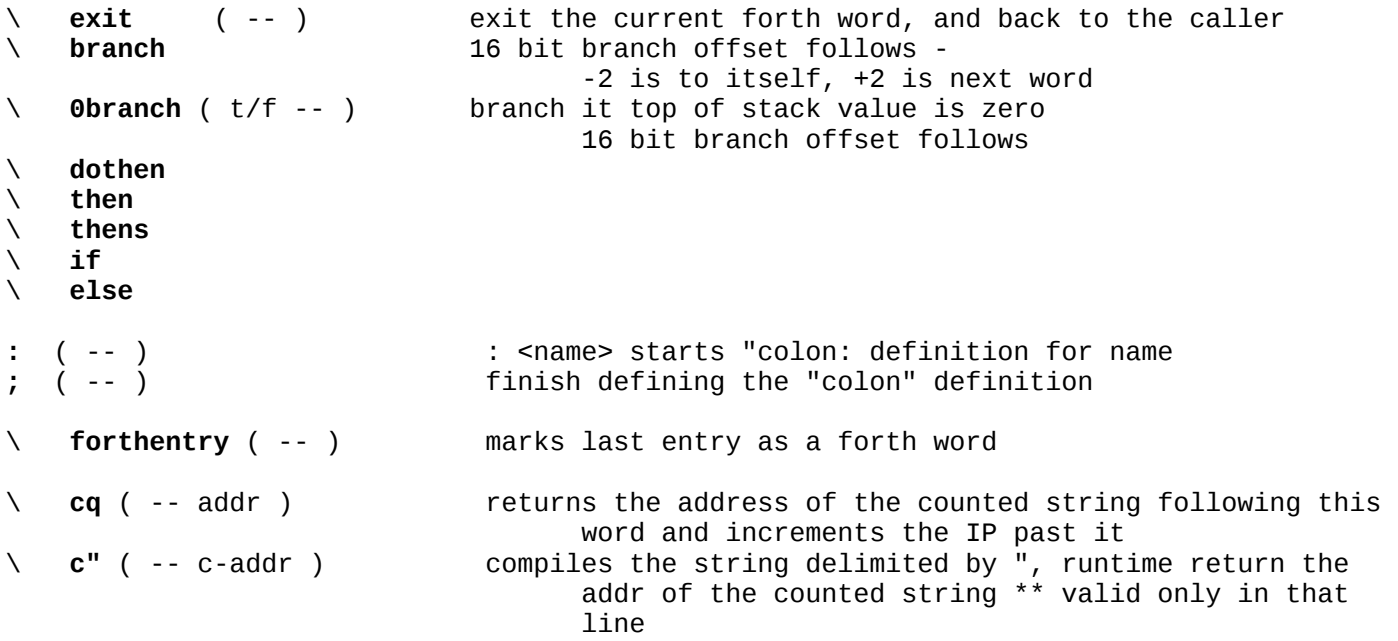

: **\_sp** w, 1 >in W+! 22 parse dup c, dup pad>in here W@ rot cmove dup allot 1+ >in W+! herewal;

: **."** \$H\_dq \_sp ; immediate

# **Other**

*Change Compilation & Interpretation Settings*

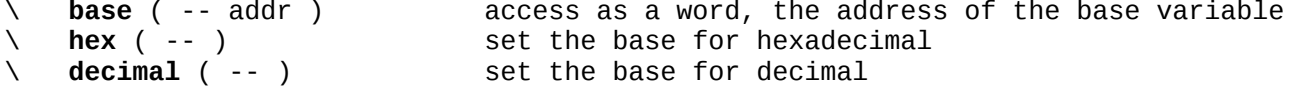

*Comment Introducing Operators*

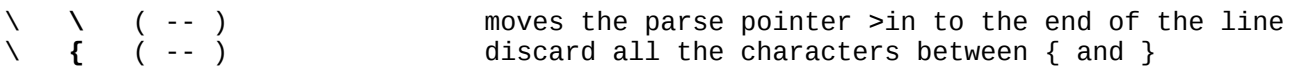

NOTE - The opening brace MUST be the first and only character on a new line, the closing brace must be alone on another line - does not work in compile mode. \ **}** \ **[if** xxx ( -- ) if xxx is defined drop all characters until ], [if xxx not have any characters following it on the line *Word structure* \ **nfa>lfa** ( addr -- addr ) go from the nfa (name field address) to the lfa (link field address) \ **nfa>pfa** ( addr -- addr ) go from the nfa (name field address) to the pfa (parameter field address) \ **nfa>next** ( addr -- addr ) go from the current nfa to the prev nfa in the dictionary \ **lastnfa** ( -- addr ) gets the last NFA \ **isnamechar** ( c1 -- t/f ) true if c1 is a valif name char > \$20 < \$7F \ **\_forthpfa>nfa** ( addr -- addr ) pfa>nfa for a forth word<br> **asmpfa>nfa** ( addr -- addr ) \ **\_asmpfa>nfa** ( addr -- addr ) pfa>nfa for an asm word \ **pfa>nfa** ( addr -- addr ) gets the name field address (nfa) for a parameter field address (pfa) \\ **pfa?** ( addr -- t/f) true if addr is a pfa *Terminal* \\ **crcl** ( -- ) cr and clear the line (for an ansi terminal) A simple terminal which interfaces to the a channel. A simple terminal which interfaces to<br>h1 - the cog, n2 - the channel number<br>N<sub>1</sub> - the cog, n2 - the channel number *Miscellaneous* \\ **lasm** ( addr -- ) expects an address pointing to a structure in the following form empty long, long upper address of the assembler routine, long lower address of the assembler routine - a series of longs which are the assembler codes \\ **!destination** ( n1 n2 -- n1 ) set the d field of n1 with n2 \\ **!instruction** ( n1 n2 -- n1 ) set the i field of n1 with n2 \\ **!source** ( n1 n2 -- n1 ) set the s field of n1 with n2  *These below are temporary variables, and by convention are only used within a word. C aution, make sure you know what words you are calling.* : **t0** 98 parat ; : **t1** 9A parat ; : **tbuf** 9C parat ; \ 0x20 (32) byte array overflows into numpad *Controlling one fast load at a time* wvariable **fl\_lock** wvariable **fl\_in** \ **(flout)** ( -- ) attempt to output a character \ **(fl)** ( --) buffer input and emit \ **fl** ( -- ) buffer the input and route to a free cog \ **fstart** ( -- ) the start word ( This word is what the IP is set to on a reboot.)

*More miscellaneous*

- \ **fisnumber** ( -- ) dummy routine s for indirection when float package is loaded
- \ **checkdict** ( n -- ) make sure there are at least n bytes available in the dictionary<br>\ **clabel** ( cstr -- ) create an assembler constant at the current cog coghere
	- clabel ( cstr -- ) create an assembler constant at the current cog coghere

```
\ interpretpad ( -- ) interpret the contents of the pad
\ interpret ( -- ) the main interpreter loop
\ _wc1 ( x -- nfa ) skip blanks parse the next word and create a constant,
                       allocate a word, 2 bytes
\ >m ( n1 -- n2 ) produce a 1 bit mask n2 for position n
```
#### **XXXXXXXXXXXXXXXXXXXXXXXXXXXXXXXXXXXXXXXXXXXXXXXXXXXXXXXXXXXXXXXXXXXXXXXXXXXXXXXXXXXXXXX** End of listing